**Total No. of Questions : 4**]

P1767 [367

### [3671] - 1

# CERTIFICATE COURSE IN E-COMMERCE E - COMMERCE

(Paper - I)

Time: 3 Hours] [Max. Marks: 100

Instructions to the candidates:

- 1) All questions are compulsory.
- 2) Figures to the right indicate full marks.
- Q1) Answer any two of the following:

[16]

[Total No. of Pages: 2

- a) Write down the Purchase Procedure in E-Commerce.
- b) Explain the various modes of payment.
- c) Explain E-marketing and Advertising in detail.
- Q2) Answer any four of the following:

[24]

- a) What is digital signature? What is the use of DC in Electronic Commerce?
- b) Define a case study on real time E-Commerce.
- c) Write a short note on any two
  - i) Encryption.
  - ii) EDI.
  - iii) Sales Procedure.
- d) Explain following tags with example
  - i) <IMG>
  - ii) <HR>
  - iii) <BODY>
- e) Write down HTML Program to get the following Output System software
  - i) Operating system.
  - ii) Utility Program.
  - iii) Compilers and Assemblers.

**Application Software** 

- i) Word-processing Software.
- ii) Spreadsheet Software.
- iii) DTP Software.

## Q3) Attempt any four

[40]

- a) Explain the sales procedure in detail.
- b) Define case study on real time E-Commerce.
- c) How a list are added to a HTML documents? What are the different tags used for it?
- d) What is Business to business and business to customer e-commerce?
- e) Write down HTML Program to get the following Output

| Player | Runs  |       |
|--------|-------|-------|
|        | ODI   | Test  |
| Abb    | 10000 | 12000 |
| Ccc    | 11000 | 14000 |

# Q4) Write a short note on any four:

[20]

- a) E-cash.
- b) <FONT>.
- c) Shopping chart.
- d) Secured Electronic Transaction.
- e) Asymmetric Encryption.

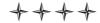

**Total No. of Questions: 5**] [Total No. of Pages: 2 [3671] - 2P1768 **CERTIFICATE COURSE IN E-COMMERCE COMPUTER FUNDAMENTALS** (Paper - II) Time: 3 Hours] [Max. Marks : 100] Instructions to the candidates: All questions are compulsory. 1) Figures to the right indicate full marks. *2*) **Q1**) Attempt any four: [20] Define Computer System with the help of block diagram. a) Write any 10 applications of computer. b) Write a short note on: c) i) Mouse. ii) Light Pen. Explain the features of Windows operating system. d) Write down the steps to add custom animation. e) Q2) Attempt any five: [20] Write down short note on history of Internet. b) Differentiate between primary memory and secondary memory.

- Explain Network Topology any four. c)
- d) Define operating system? Write the names of different O.S.
- Write the steps to restore the deleted files. e)
- Write down the steps to restore the deleted file from recycle bin. f)

### Q3) Write a short note on any five:

[20]

- HTTP. a)
- Telnet. b)
- Newsgroup. c)
- d) LAN.
- WAN. e)
- f) Printers.

#### **Q4**) Attempt any two:

[16]

- a) Write steps to add column chart in excel.
- b) Write the advantages of Internet.
- c) Explain any two menus of MS-Word.

#### **Q5**) Attempt any four:

[24]

- a) Explain the memory unit in detail and also give the example of Secondary Memory.
- b) What is E-mail? Explain the process of sending mail.
- c) Explain the process of Find and Replace.
- d) Explain any two windows application in detail.
- e) Explain the use of formula in Excel with the help of example.

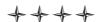

[3671] - 2